## **382725273 – Jetzt lerne ich UML**

# **Objektorientiert arbeiten**<br> **Stude 3**<br> **Stude 3**<br> **Stude 3**<br> **Stude 3**<br> **Stude 3**<br> **Stude 3**<br> **Stude 3**

Nun ist es an der Zeit, die UML mit den Konzepten der Objektorientierung, die Sie in der letzten Stunde gelernt haben, zusammenzubringen. In dieser Stunde werden Sie Ihr Wissen über Objektorientierung festigen und zugleich mehr über die UML lernen. Folgende Themen werden behandelt:

- ✘ Visualisieren einer Klasse
- ✘ Attribute
- ✘ Operationen
- ✘ Verantwortlichkeiten und Einschränkungen
- ✘ Entdecken von Klassen

# **3.1 Visualisieren einer Klasse**

Wie bereits in der ersten Stunde dargestellt, ist das Rechteck das Symbol, das in der UML eine Klasse repräsentiert. Der Klassenname wird nach Konvention ein mit einem Großbuchstaben beginnendes Wort. Er steht oben im Rechteck. Besteht der Name Ihrer Klasse aus zwei Wörtern, so fügen Sie diese zusammen und schreiben auch den Anfangsbuchstaben des zweiten Wortes groß (wie bei der WaschMaschine in Abbildung 3.1).

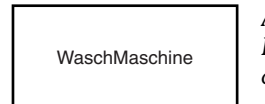

*Abb. 3.1: Klassensymbol der UML.*

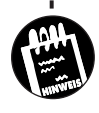

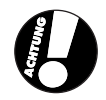

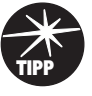

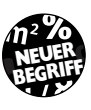

# Stunde **3** \_\_ <u>Objektorientiert</u> arbeiten

Ein anderes UML-Konstrukt, das Paket, kann auch im Namen einer Klasse eine Rolle spielen. Wie bereits in der ersten Stunde »Einführung in die UML« gesagt, verwendet die UML Pakete, um die Elemente eines Programms zu organisieren. Sie erinnern sich vielleicht, dass die UML Pakete als Registerkarte mit Reiter und einem Textstring als Namen darstellt (siehe Abbildung 3.2).

*Abb. 3.2: Ein Paket in der UML.*

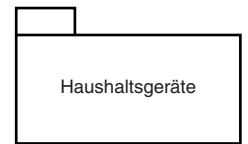

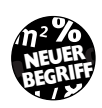

Wenn die WaschMaschine zu einem Paket namens Haushaltsgeräte gehört, so kann man ihr den Namen Haushaltsgeräte::WaschMaschine geben. Die Doppelpunkte trennen den links stehenden Paketnamen von dem rechts stehenden Klassennamen. Diese Art von Klassenbezeichnung nennt man einen *Pfadnamen* (siehe Abbildung 3.3).

*Abb. 3.3: Klasse mit Pfadnamen.*

Haushaltsgeräte::WaschMaschine

# **3.2 Attribute**

Ein Attribut ist eine Eigenschaft einer Klasse. Es beschreibt einen Wertebereich, den die betreffende Eigenschaft in Objekten (d.h. Instanzen) haben kann. Nach Konvention wird ein aus nur einem Wort bestehendes Attribut klein geschrieben. Besteht der Name aus mehr als einem Wort, so fügt man die Wörter zusammen und lässt jedes außer dem ersten Wort mit einem Großbuchstaben beginnen. Wie Abbildung 3.4 zeigt, beginnt die Liste der Attributnamen unterhalb einer Linie, die sie von dem Klassennamen abtrennt.

Attribute

WaschMaschine herstellerName modellBezeichnung serienNummer kapazität

*Abb. 3.4: Eine Klasse und ihre Attribute.*

Jedes Objekt der Klasse hat für jedes Attribut einen spezifischen Wert. Abbildung 3.5 zeigt ein Beispiel. Beachten Sie, dass ein Objektname mit einem Kleinbuchstaben beginnt und vor einem Doppelpunkt steht, der wiederum vor dem Klassennamen steht und dass der gesamte Name unterstrichen wird.

Der Name meinWäscher:WaschMaschine ist ein benanntes Objekt. Es gibt auch anonyme Objekte wie z.B. : WaschMaschine.

meinWäscher: WaschMaschine

herstellerName = "Laundatorium" modellBezeichnung = "Washmeister" serienNummer = "GL57774" kapazität = 16

Die UML gibt Ihnen die Möglichkeit, für Attribute noch weitere Informationen anzugeben. Im Klassensymbol können Sie für den Wert jedes Attributs einen Typ spezifizieren. Mögliche Typen wären string (Zeichenkette), float (Fließkommazahl), integer (ganze Zahl) und boolean (und andere aufgezählte Typen). Um einen Typ anzugeben, trennen Sie den Attributnamen mit einem Doppelpunkt vom Typ ab. Sie können auch einen Standardwert für ein Attribut spezifizieren. Abbildung 3.6 zeigt diese verschiedenen Möglichkeiten, Attribute anzugeben.

*Abb. 3.5: Ein Objekt hat für jedes Attribut seiner Klasse einen spezifischen Wert.*

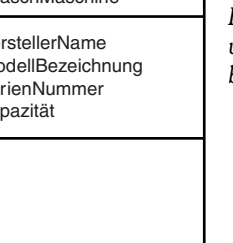

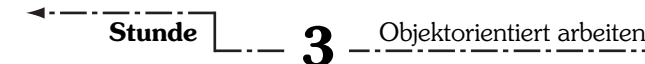

*Abb. 3.6: Ein Attribut kann sowohl seinen Typ als auch einen Standardwert zeigen.*

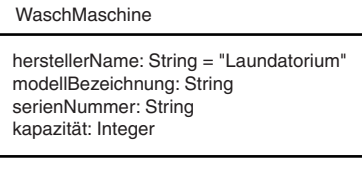

## **3.3 Operationen**

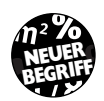

Eine *Operation* ist etwas, was eine Klasse tun kann oder was Sie (oder eine andere Klasse) *mit* dieser Klasse tun können. Wie ein Attributname wird auch ein Operationsname vollständig klein geschrieben, wenn es sich um ein einziges Wort handelt. Besteht der Name aus mehreren Wörtern, so fügt man diese zusammen und lässt jedes außer dem ersten mit einem Großbuchstaben beginnen. Wie Abbildung 3.7 zeigt, beginnt die Liste der Operationen unterhalb einer Linie, die Operationen und Attribute trennt.

*Abb. 3.7: Die Liste der Operationen einer Klasse beginnt unter einer Linie, die sie von den Klassenattributen trennt.*

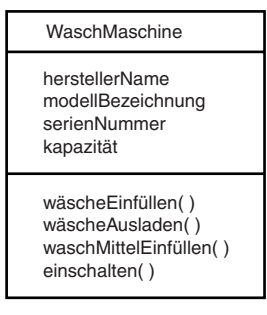

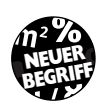

Genauso wie man Zusatzinformationen für Attribute anzeigen kann, kann man auch Zusatzinformationen für Operationen anzeigen. In den Klammern, die auf einen Operationsnamen folgen, kann man den Parameter zeigen, auf den die Operation angewendet wird, sowie den Typ dieses Parameters. Eine bestimmte Art von Operation, die *Funktion*, gibt nach getaner Arbeit einen Wert zurück. Für eine Funktion kann man den Rückgabewert und dessen Typ anzeigen.

Diese einzelnen Informationen über eine Operation nennt man die Operations-*Signatur*. Abbildung 3.8 zeigt, wie Sie die Signatur darstellen.

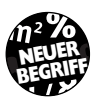

*Abb. 3.8: Die Signatur für eine Operation.*

WaschMaschine

herstellerName modellBezeichnung serienNummer kapazität

wäscheEinfüllen(C:String) wäscheAusladen(C:String) waschMittelEinfüllen(D:Integer) einschalten( ):Boolean

## **3.4 Attribute, Operationen und Visualisierung**

Bisher haben wir Klassen isoliert behandelt und alle Attribute und Operationen einer Klasse gezeigt. In der Praxis werden Sie allerdings mehr als immer nur eine einzige Klasse zeigen wollen. Dabei ist es normalerweise nicht nützlich, jedes Mal alle Attribute und Operationen anzuzeigen. Dies würde das Diagramm überladen. Stattdessen können Sie einfach den Klassennamen angeben und entweder Attribut- oder Operationsbereich oder auch beides leer lassen wie in Abbildung 3.9.

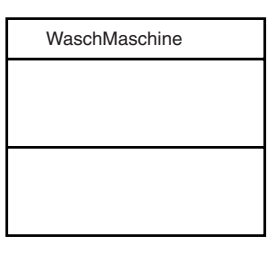

*Abb. 3.9: In der Praxis zeigt man nicht immer alle Attribute und Operationen einer Klasse.*

Manchmal ist es hilfreich, zwar nicht alle, aber doch immerhin einige der Attribute oder Operationen zu zeigen. Als Hinweis, dass Sie nur einen Ausschnitt davon angegeben haben, ergänzen Sie die Angegebenen mit drei Punkten »...«. Dies nennt man eine *Ellipse* und die Auslassung einiger oder aller Attribute oder Operationen bezeichnet man als *Elidieren* einer Klasse. Abbildung 3.10 zeigt, wie man eine Ellipse anwendet.

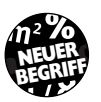

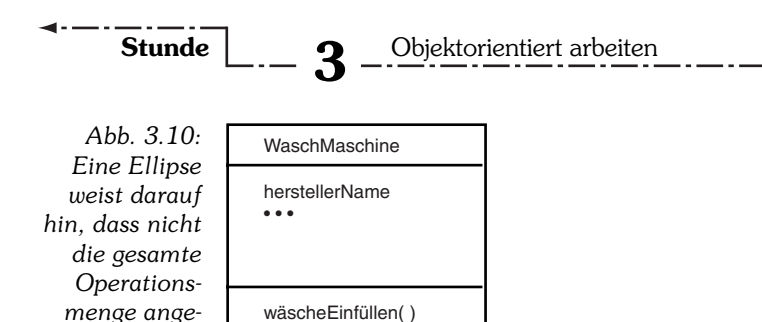

• • •

Ist die Liste der Attribute oder Operationen lang, können Sie einen Stereotyp verwenden, um sie so zu organisieren, dass man sie erfassen kann. Ein Stereotyp ist das Verfahren, das die UML zur Verfügung stellt, um eine Erweiterung ihrer Notation zu ermöglichen: Sie können damit neue Elemente erstellen, die für die spezielle, zu lösende Aufgabe spezifisch sind. Wie in der ersten Stunde bereits erwähnt, zeigen Sie einen Stereotyp wie in Abbildung 3.11 als einen Namen in zwei kleinen, eckigen Klammern, die als *Guillemets* bezeichnet werden. Wie in Abbildung 3.11 können Sie einen Stereotyp als Oberbegriff für eine Teilmenge der Attribute einsetzen.

*Abb. 3.11: Mit einem Stereotyp kann man eine Liste von Attributen oder Operationen organisieren.*

*geben wurde.*

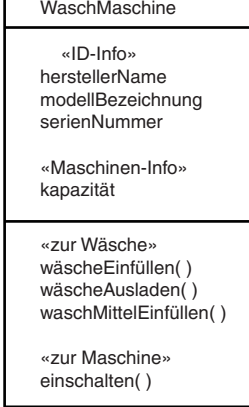

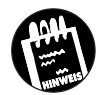

Der Stereotyp ist ein flexibles, sehr vielseitig einsetzbares Konstrukt. Sie können ihn z.B. oberhalb des Namens in einem Klassensymbol verwenden, um etwas darüber auszusagen, welche Rolle die betreffende Klasse spielt.

## **3.5 Verantwortlichkeiten und Einschränkungen**

Das Klassensymbol ermöglicht Ihnen, noch einen weiteren Informationstypus über eine Klasse zu spezifizieren. In dem Bereich unterhalb der Operationsliste können Sie die Verantwortlichkeiten einer Klasse zeigen. Die Verantwortlichkeit (engl. *responsibility*) ist eine Beschreibung, was die Klasse zu tun hat, d.h. was ihre Attribute und Operationen erreichen sollen. So hat z.B. eine Waschmaschine die Verantwortlichkeit, schmutzige Wäsche als Eingabe zu nehmen und saubere auszugeben. Im Symbol zeigen Sie Verantwortlichkeiten in dem Bereich unterhalb der Region an, die die Operationen enthält (siehe Abbildung 3.12).

> *Abb. 3.12: In einem Klassensymbol schreibt man die Verantwortlichkeiten der Klasse in die Region unterhalb des Bereichs mit der Operationsliste.*

Der Grundgedanke dabei ist, genug Informationen zu geben, um eine Klasse eindeutig zu beschreiben. Die Verantwortlichkeiten einer Klasse anzugeben ist eine informelle Möglichkeit, Mehrdeutigkeit zu vermeiden.

Eine etwas formalere Möglichkeit ist, eine *Einschränkung* (constraint) hinzuzufügen: einen formlosen Text in geschweiften Klammern. Der geklammerte Text gibt eine oder mehrere Regeln an, die die Klasse befolgt. Angenommen, Sie möchten z.B. in der WaschMaschine-Klasse spezifizieren, dass die Kapazität eines Gerätes nur entweder acht, neun oder zehn Kilogramm betragen darf (und dadurch das Kapazitätsattribut der WaschMaschine-Klasse »einschränken«). Dann würden Sie {Kapazität = 8 oder 9 oder 10 kg} neben das Klassensymbol von WaschMaschine schreiben. Abbildung 3.13 zeigt, wie das gemacht wird.

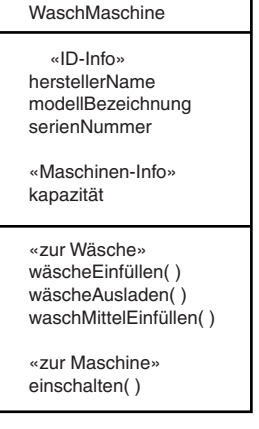

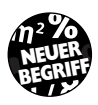

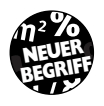

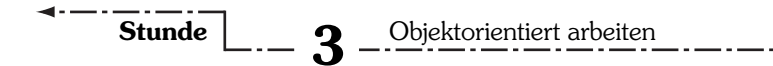

*Abb. 3.13: Die Regel in geschweiften Klammern schränkt das Kapazitätsattribut auf einen von drei möglichen Werten ein.*

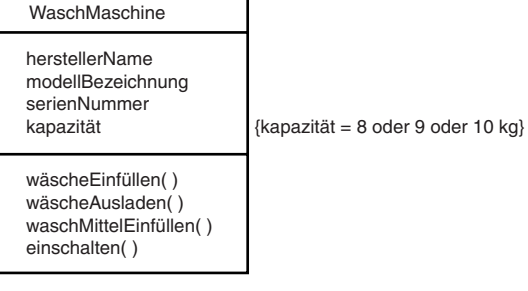

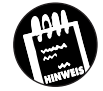

Die UML arbeitet noch mit einem weiteren, sehr viel formaleren Mittel, Einschränkungen hinzuzufügen, die Definitionen klarer machen. Es handelt sich dabei um eine komplette Sprache namens *Object Constraint Language* (OCL). Dieses ausgefeilte und manchmal nützliche Werkzeug hat seine eigenen Regeln, Termini und Operatoren.

# **3.6 Beigefügte Notizen**

Zusätzlich zu Attributen, Operationen, Verantwortlichkeiten und Einschränkungen können Sie einer Klasse in Form von daran angehängten Notizen noch mehr Informationen beigeben.

Normalerweise machen Sie eine Notiz zu einem Attribut oder einer Operation. Abbildung 3.14 zeigt eine Notiz, die sich auf eine amtliche Norm bezieht, nach der Seriennummern für Objekte der WaschMaschine-Klasse erstellt werden.

*Abb. 3.14: Eine beigefügte Notiz gibt weitergehende Informationen über die Klasse.*

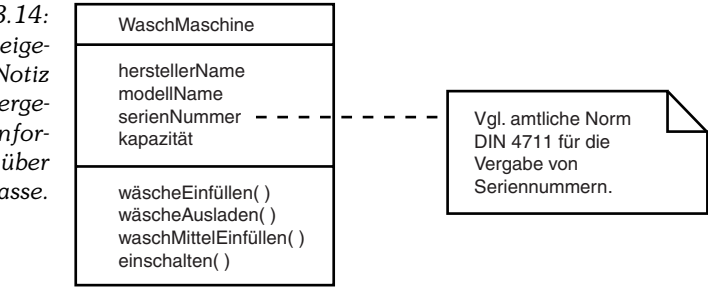

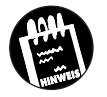

Eine Notiz kann Grafik und Text enthalten.

## **3.7 Klassen – was sie tun und wie man sie findet**

Klassen enthalten das Vokabular und die Terminologie eines Wissensgebietes. Während Sie mit den Kunden reden, ihr Fachgebiet analysieren und Computersysteme entwerfen, die Aufgaben aus diesem Gebiet lösen, lernen Sie die entsprechende Terminologie kennen und modellieren die einzelnen Termini als Klassen in der UML.

Achten Sie bei Ihren Kundengesprächen auf die Substantive, mit denen die Kunden die Gegenstände ihres Geschäfts beschreiben. Diese Substantive werden zu den Klassen Ihres Modells. Achten Sie ebenso auf die Verben, da diese die Operationen der Klassen bilden werden. Die Attribute sind Substantive, von denen sich herausstellt, dass sie sich auf die klassenbildenden Substantive beziehen. Wenn Sie die Liste der zentralen Klassen besitzen, fragen Sie die Kunden, was die einzelnen Klassen im Unternehmen zu tun haben. Die Antworten der Kunden zeigen Ihnen die Verantwortlichkeiten der Klassen.

Angenommen, Sie sind ein Analytiker, der ein Modell eines Basketballspiels baut und interviewen den Trainer, um das Spiel zu verstehen. Das Gespräch könnte ungefähr folgendermaßen verlaufen:

Analytiker: »Worum geht es beim Basketball?«

Trainer: »Das Ziel ist, den Ball in den Korb zu werfen und mehr Punkte als die gegnerische Mannschaft zu erringen. Jede Mannschaft besteht aus fünf Spieler: zwei Verteidiger, zwei Angriffsspieler und ein Center. Jede Mannschaft spielt den Ball nach vorne mit dem Ziel, ihn letztlich in den Korb zu werfen.«

Analytiker: »Wie spielt sie den Ball?«

Trainer: »Durch Dribbeln und durch Pässe. Aber die Mannschaft muss auf den Korb werfen, bevor die 30-Sekunden-Anlage abläuft.«

#### Analytiker: »30-Sekunden-Anlage?«

Trainer: »Ja. Wenn eine Mannschaft in den Ballbesitz gekommen ist, muss sie in der Profiliga der amerikanischen NBA innerhalb von 24 Sekunden, in internationalen Wettbewerben innerhalb von 30 Sekunden und in der Amateurliga innerhalb von 35 Sekunden versuchen, einen Korb zu werfen.«

Analytiker: »Wie werden die Punkte vergeben?«

Trainer: »Ein Korb bringt zwei Punkte, es sei denn, er wurde von einer Stelle hinter der Drei-Punkte-Linie geworfen. In diesem Fall zählt er drei

## Stunde **3** <u>**3** \_\_ Objektorientiert arbeiten</u>

Punkte. Ein Freiwurf ist übrigens die Strafe, die einer Mannschaft für ein Foulspiel auferlegt wird. Foult ein Spieler einen Gegner, wird das Spiel gestoppt und der Gegner darf von der Freiwurflinie aus auf den Korb werfen.«

Analytiker: »Erklären Sie mir bitte noch mehr darüber, was die Spieler tun.«

Trainer: »Die Verteidiger dribbeln und passen am meisten. Sie sind normalerweise kleiner als die Angreifer und diese wiederum sind kleiner als die Center. Alle Spieler sollten in der Lage sein, zu dribbeln, Pässe und Körbe zu werfen und Rebounds zu holen. Die Angreifer holen die meisten Rebounds und werfen die meisten Pässe über mittlere Distanz, während der Center in der Nähe des Korbs steht und auf kurze Distanz wirft.«

Analytiker: »Wie groß ist das Spielfeld? Und wie lange dauert überhaupt so ein Spiel?«

Trainer: »In internationalen Wettbewerben ist das Spielfeld 28 Meter lang und 15 Meter breit. Der Korb hängt in drei Meter Höhe. In der NBA dauert ein Spiel 48 Minuten, die in vier jeweils zwölf Minuten lange Viertelzeiten unterteilt sind. In internationalen Wettbewerben und bei den Amateuren dauert ein Spiel 40 Minuten, die sich in zwei Halbzeiten zu je 20 Minuten aufteilen. Eine Spieluhr zeigt an, wie lange noch zu spielen ist.«

Das könnte noch lange so weitergehen, aber wir möchten hier einen Schnitt machen und festhalten, wo wir sind. Folgende Substantive haben Sie entdeckt: Ball, Korb, Mannschaft, Spieler, Verteidiger, Angreifer, Center, Wurf, 30-Sekunden-Anlage, Drei-Punkte-Linie, Freiwurf, Foul, Freiwurflinie, Spielfeld, Spieluhr.

Die Verben sind: werfen, nach vorn spielen, dribbeln, passen, foulen, rebound. Es gibt auch Zusatzinformationen über einige der Substantive – z.B. die relative Größe der Spieler auf den verschiedenen Positionen, die Abmessungen des Spielfelds, die Gesamtzeit, die eine 30-Sekunden-Anlage anzeigt und die Spieldauer.

Schließlich können Sie auch noch Ihren gesunden Menschenverstand benutzen und selbst einige Attribute erstellen. So wissen Sie z.B., dass ein Ball ein Volumen und einen Umfang hat.

Mit diesen Informationen können Sie ein Diagramm wie das in Abbildung 3.15 erstellen. Es zeigt die Klassen und stellt einige Attribute, Operationen und Einschränkungen sowie auch Verantwortlichkeiten dar. Dieses Diagramm könnten Sie als Grundlage für weitere Gespräche mit dem Trainer nehmen, um noch mehr Informationen offen zu legen.

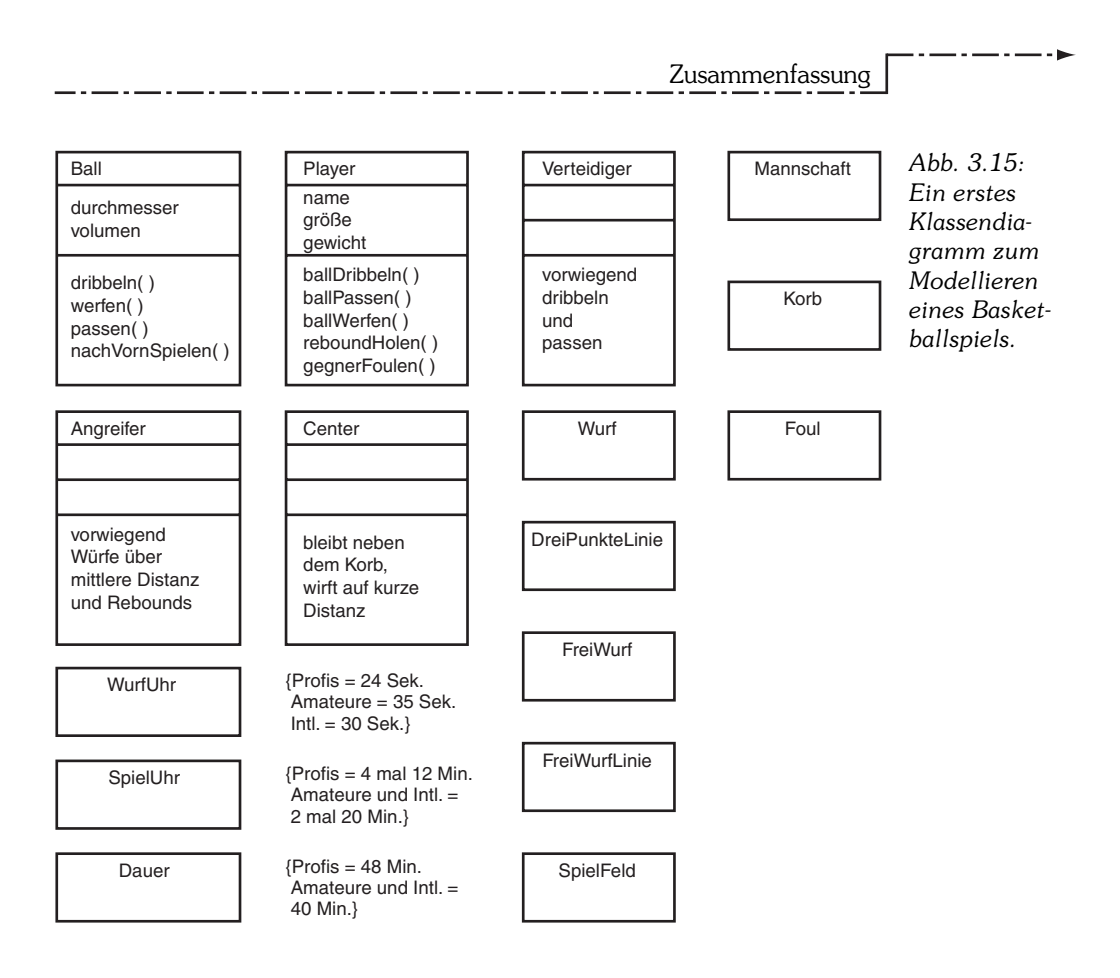

## **3.8 Zusammenfassung**

Das Rechteck ist in der UML das Symbol für eine Klasse. Ihr Name sowie ihre Attribute, Operationen und Verantwortlichkeiten kommen in bestimmte Bereiche innerhalb des Rechtecks. Einen Stereotyp können Sie verwenden, um Listen von Attributen und Operationen zu organisieren. Elidieren können Sie eine Klasse, indem Sie nur eine Teilmenge ihrer Attribute und Operationen offenlegen. Dadurch wird ein Klassendiagramm weniger unruhig.

Zeigen können Sie den Typ und Anfangswert eines Attributs sowie die Werte, auf denen eine Operation arbeitet, mit den dazugehörigen Typen. Bei einer Operation nennt man diese Zusatzinformation eine Signatur.

Um die Mehrdeutigkeit in einer Klassenbeschreibung zu mindern, können Sie Einschränkungen hinzufügen. Zudem gestattet Ihnen die UML, durch Beifügen von Notizen zu dem rechteckigen Klassensymbol mehr über die betreffende Klasse auszusagen.

## Stunde **3** Objektorientiert arbeiten

Klassen repräsentieren das Vokabular eines Wissensgebiets. In Gesprächen mit einem Kunden oder einem Fachmann auf diesem Gebiet treten Substantive zu Tage, die die Klassen eines Modells werden können und Verben, die Operationen werden können. Sie können den Kunden mit Hilfe eines Klassendiagramms auch anregen, mehr über sein Fachgebiet zu reden und weiteres Wissen preiszugeben.

## **3.9 Fragen und Antworten**

- **F: Sie haben gesagt, man soll den »gesunden Menschenverstand« benutzen, um das Klassendiagramm für Basketball abzurunden. Schön und gut, aber was ist, wenn ich ein Gebiet analysieren muss, das mir ganz neu ist und wo der gesunde Menschenverstand mich nicht unbedingt weiterbringt?**
- A: Sie werden sich fast immer auf ein Gebiet einlassen müssen, das Ihnen neu ist. Ehe Sie einen Kunden oder einen Experten dieses Fachs treffen, sollten Sie versuchen, ein »Teilexperte« zu werden. Bereiten Sie sich auf das Treffen vor, indem Sie möglichst viele Dokumentationen aus diesem Wissensgebiet lesen. Fragen Sie Ihre Interviewpartner nach Aufsätzen oder Handbüchern, die sie eventuell bereits geschrieben haben. Wenn Sie diese gelesen haben, kennen Sie die Grundlagen und sind in der Lage, zielsichere Fragen zu stellen.

#### **F: Wann muss ich die Signatur einer Operation zeigen?**

A: Voraussichtlich nach der Analysephase eines Entwicklungsprozesses, bevor die eigentliche Entwurfsarbeit beginnt. Die Signatur ist für Programmierer eine nützliche Information.

## **3.10 Workshop**

Um zu wiederholen, was Sie über Objektorientierung gelernt haben, sollten Sie sich an diesen Fragen versuchen. Die Antworten finden Sie in Anhang A unter »Antworten«.

### **3.10.1 Fragen**

- 1. Wie stellen Sie in der UML eine Klasse dar?
- 2. Welche Informationen können Sie in einem Klassensymbol zeigen?
- 3. Was ist eine Einschränkung?
- 4. Aus welchem Grund würden Sie eine Notiz an ein Klassensymbol hängen?

## **3.10.2 Übungen**

1. Hier ist eine kurze (und unvollständige) Beschreibung eines Hockeyspiels:

Eine Hockeymannschaft besteht aus einem Mittelstürmer, einem Torwart, zwei Flügelspielern und zwei Verteidigern. Jeder Spieler hat einen Hockeyschläger, mit dem er den Puck auf dem Eis vorantreibt. Das Ziel ist, den Puck mit dem Schläger ins Tor zu befördern. Hockey spielt man auf einer Eisfläche, die maximal ca. 30 Meter breit und 60 Meter lang ist. Der Mittelstürmer hat die Aufgabe, den Puck auf die Flügelspieler zu passen, die in der Regel die besten Torschützen der Mannschaft sind. Die Verteidiger versuchen, die Spieler der gegnerischen Mannschaft daran zu hindern, sich so aufzustellen, dass sie den Puck ins Tor schießen können. Der Torwart ist die letzte Verteidigungslinie; er wehrt die Schüsse des Gegners ab. Jedes Mal, wenn er einen Torschuss verhindern konnte, bekommt er einen »save«. Jedes Tor zählt einen Punkt. Das Spiel dauert 60 Minuten, aufgeteilt in drei Drittelzeiten von jeweils 20 Minuten Dauer.

Benutzen Sie diese Informationen, um ein Diagramm wie das in Abbildung 3.15 zu zeichnen. Wenn Sie mehr als in der obigen Beschreibung über Hockey wissen, fügen Sie diese Informationen bitte Ihrem Diagramm hinzu.

2. Wenn Sie über Basketball mehr wissen, als ich in Abbildung 3.15 dargestellt habe, fügen Sie bitte diesem Diagramm Informationen hinzu.